Asus Wireless Access Point Setup
>>>CLICK HERE<<<

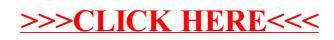